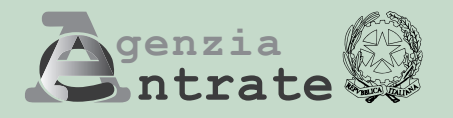

# **Dichiarazione di successione e domanda di volture catastali**

# **FASCICOLO 2**

# **I. ISTRUZIONI PER LA COMPILAZIONE DEI QUADRI AGGIUNTIVI AL FASCICOLO 1**

- **Quadro EL - Attivo ereditario terreni sistema tavolare**
- **Quadro EM - Attivo ereditario fabbricati sistema tavolare**

**Quadro EN - Aziende**

**Quadro EO - Azioni, obbligazioni, altri titoli e quote sociali**

**Quadro EP - Aeromobili**

- **Quadro EQ - Navi e Imbarcazioni**
- **Quadro ES - Donazioni e atti a titolo gratuito**

# **I ISTRUZIONI PER LA COMPILAZIONE DEI QUADRI AGGIUNTIVI AL FASCICOLO 1**

# **QUADRO EL – Attivo ereditario terreni sistema tavolare**

Cos'è il sistema tavolare - Il sistema tavolare è un tipo di ordinamento catastale utilizzato nelle province di Trieste, Gorizia, Trento, Bolzano e in alcuni Comuni delle Province di Udine, Vicenza, Brescia e Belluno. Si differenzia dal catasto ordinario per la modalità di conservazione e per il diverso rilievo giuridico delle sue risultanze. **In questo quadro vanno dichiarati gli immobili iscritti nel sistema tavolare e inclusi nell'attivo ereditario.**

**Non devono essere indicati i "beni aziendali" che non sono intestati al** *de cuius***.**

**I dati relativi agli immobili - Provincia (sigla), Comune amministrativo, Codice comune, Comune catastale, Cod. Comune catastale, Via o località, Foglio, Particella fondiaria, Subalterno, Natura, Superficie, m2 , Reddito dominicale, Possesso del defunto, Cod. diritto - devono essere riportati nella dichiarazione di successione con gli estremi presenti nel sistema tavolare. Questi si ricavano dalle visure catastali risalenti a non più di tre mesi prima della data di presentazione della dichiarazione stessa.**

Tuttavia, nel caso di variazione del comune (ad esempio a seguito di soppressione o fusione con altro comune) in cui si trova l'immobile, occorre munirsi di un documento catastale più aggiornato, recante i dati del nuovo **comune amministrativo costituito.**

**Dall'esame della visura catastale può risultare che un'unica particella di terreno sia "porzionata" in relazione alla diversità delle colture presenti su di essa, per cui con riferimento ad numero di particella, quale identificativo catastale, possono corrispondere più "porzioni", ognuna delle quali ha propri redditi e superficie, in questi casi occorre indicare il terreno unitariamente, compilando un solo rigo e riportandone i dati aggregati, come più avanti precisato.**

In questo quadro vanno indicati, oltre ai terreni, i fabbricati in corso di costruzione, se non ancora dichiarati **al catasto edilizio urbano (consultare la tabella** *'CODICI NATURA'* **riportata nell'allegato 3 dell'Appendice).** Non vanno indicati, invece, i diritti che si estinguono con la morte del defunto, inoltre non vanno indicate in **dichiarazione le servitù ancorché costituite per testamento.**

Per gli immobili ricadenti nei territori ove vige il sistema del Libro fondiario la dichiarazione è resa solo al **fine della successione e non consente di eseguire la voltura catastale automatizzata, i cui adempimenti, continuano ad essere svolti presso i competenti Uffici delle Province autonome di Trento e Bolzano.**

#### **Comune amministrativo**

**Riportare la denominazione del Comune amministrativo nel quale si trova il bene ereditario anche se non corrispondente a quello indicato sulla visura catastale (ad esempio quando ci sono state modifiche dei confini o sono stati costituiti nuovi comuni), al momento della presentazione della dichiarazione.**

#### **Codice Comune**

**Indicare il codice del comune amministrativo come indicato nel documento catastale.**

# **Comune catastale**

**Indicare la denominazione del Comune catastale se presente nei documenti del catasto rilasciati dagli uffici dipendenti dalle Province autonome di Trento e Bolzano.**

# **Codice Comune catastale**

**Indicare il codice Comune catastale se presente nei documenti del catasto rilasciati dagli uffici dipendenti dalle Province autonome di Trento e Bolzano.**

#### **Via o località**

**Per le aree edificabili indicare il numero del lotto se individuato dallo strumento urbanistico del Comune.**

# **Particella e Subalterno**

**Indicare il numero di particella e subalterno, ove presente, come indicato nella visura catastale; il numero della particella può essere composto da due parti: numeratore (prima serie di cifre) e denominatore** (seconda serie di cifre). Se la particella è composta da una sola serie di cifre riportarla nel campo destinato **al numeratore.**

#### **Natura**

**Indicare il codice natura del bene oggetto di successione.**

**L'elenco dei codici si trova nella tabella 'CODICI NATURA –** *TERRENI'* **riportata nell'Allegato 3 delle istruzioni.** Per gli immobili privi di autonomia reddituale, per i quali non c'è obbligo di accatastamento e non sono iscritti al catasto fabbricati (ad esempio fabbricati in corso di costruzione), indicare i dati di identificazione catastale **del terreno in cui si trovano, riportando nella presente casella la lettera corrispondente alla fattispecie dell'immobile oggetto di dichiarazione (nel nostro esempio la lettera "C").**

# **Superficie**

Indicare la superficie del terreno in ettari, are e centiare, o in metri quadri, come indicato nel documento **catastale.**

In presenza di una particella di terreno "porzionata" (in relazione alla diversità delle colture su di essa **presenti), come nell'esempio di seguito riportato:**

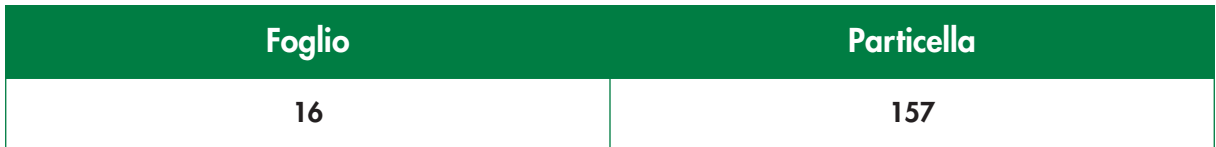

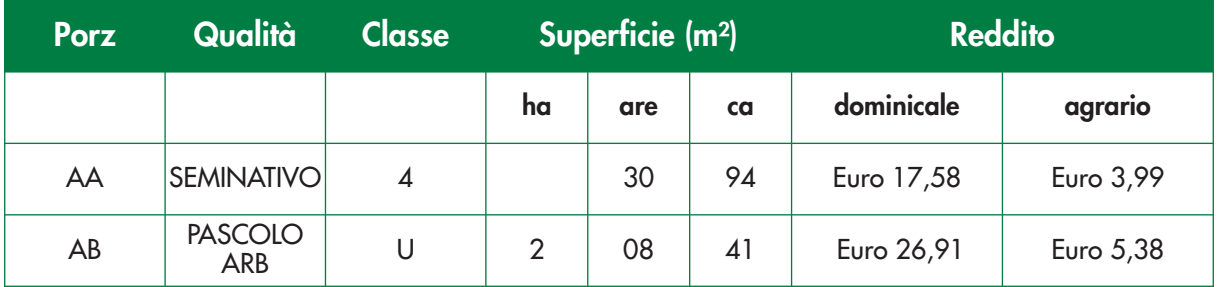

**occorre sommare le superfici delle diverse porzioni e riportare il totale nei relativi campi. Analogamente, devono essere sommati i redditi dominicali riportandone il totale nello specifico campo.**

#### **Reddito dominicale**

**Riportare il reddito dominicale indicato nel documento catastale. Se la particella è suddivisa in più porzioni** e se in ognuna di questa viene praticata una coltura diversa, nel campo va indicata la somma dei singoli **redditi dominicali.**

# **Possesso del defunto**

**Indicare la quota dell'immobile relativa al diritto posseduto dal defunto, espressa in una frazione (ad esempio 1/10). Se questa quota corrisponde all'intero il rapporto sarà pari a uno (ad esempio 1/1; 100/100; 1000/1000).**

#### **Codice diritto**

**Il diritto in genere corrisponde a quello indicato nel documento catastale. Per individuare il codice** corrispondente consultare l'Allegato 4 'CODICI DIRITTO', in cui è riportata la tabella contenente i codici da **utilizzare ed informazioni riguardanti casi particolari.**

#### **Bene aziendale**

La presente casella deve essere barrata in presenza di immobili intestati al de cuius che costituiscono bene aziendale (come nel caso di una ditta individuale, in relazione alla quale occorre compilare anche il quadro **EN, indicandone l'intero valore).**

#### **Tipologia Terreno**

**In questa casella deve essere indicato:**

- **• il codice 1 se il terreno è edificabile;**
- **• il codice 2 se il terreno è parzialmente edificabile;**
- **• il codice 3 se il terreno non è edificabile.**

#### **Valore**

**Indicare la base imponibile, arrotondata all'unità di euro, da calcolare in base alle regole sinteticamente indicate di seguito, facendo riferimento al codice diritto ed alla quota posseduta dal defunto.**

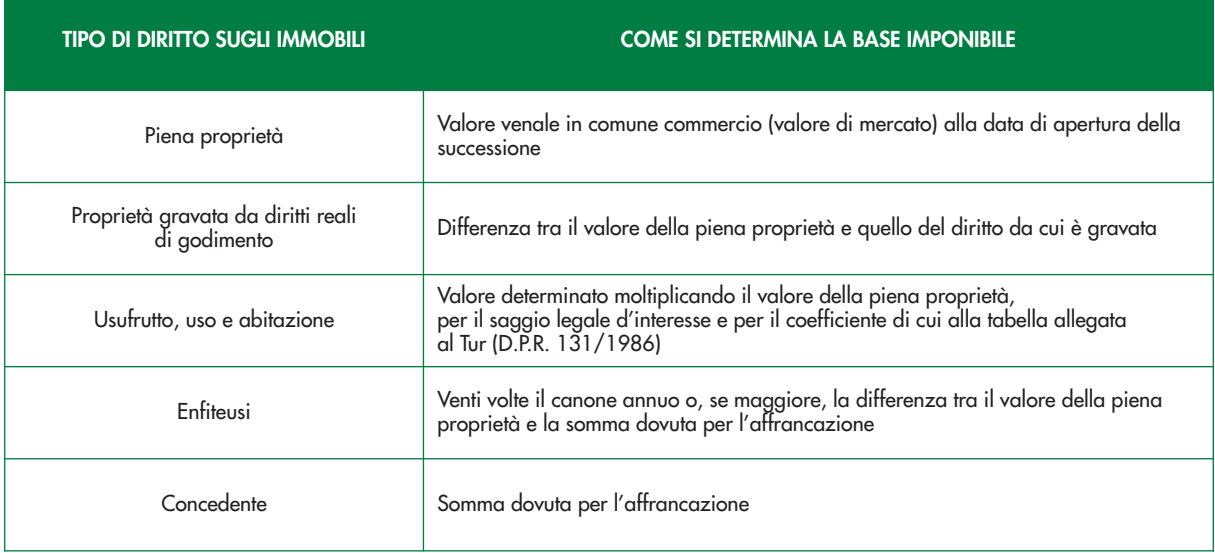

# **Ad esempio:**

*Anno apertura successione: 2015*

*Oggetto successione: terreno*

*Tipologia di diritto posseduto dal defunto: Nuda proprietà (Proprietà gravata da usufrutto)*

*Quota di possesso del defunto: 50%*

*Età usufruttuario:65*

*Coefficiente determinazione diritti usufrutto in relazione all'età dell'usufruttuario (tabella allegata al Tur): 100 Tasso legale d'interesse (correlato alla tabella dei coefficienti): 0,5% Beneficiario: EA1*

*Diritti trasmessi per successione: EA1 Nuda proprietà*

*Rendita catastale: 2.000 €*

*Valore venale in comune commercio del terreno all'apertura della successione: 200.000 €*

# **Per determinare il valore del terreno caduto in successione occorrerà effettuare il calcolo seguente:**

Valore della piena proprietà (valore venale del bene) x quota di possesso del defunto - valore corrispondente al diritto di cui è gravata la piena proprietà (valore venale del bene x quota di possesso del defunto x tasso legale d'interesse x coefficiente tabella allegata al TUR) = (200.000 € x 50/100) - (200.000 € x 50/100 x *0,5/100 x 100)= 100.000 € - 50.000 €= 50.000 €*

*Pertanto la somma da riportare nel campo 'valore', relativa al terreno oggetto di successione è 50.000 € (valore della nuda proprietà trasferita in successione).*

# **Valore precedenti successioni, riduzioni art. 25, comma 1**

Se la successione è aperta entro 5 anni da altra successione avente ad oggetto lo stesso bene o parte di esso, *nel presente campo occorre indicarne il valore.*

*Nella sezione "devoluzione", deve essere indicato il relativo codice in ragione degli anni trascorsi dalla precedente successione.*

# Ad esempio (1° successione: de cuius, coniuge ed un figlio; immobile in comproprietà al 50% tra i coniugi):

- *• L'immobile che cade in successione (attuale successione) è del valore di 75.000 euro (campo valore);*
- Solo il 50% dell'immobile è caduto in successione nei cinque anni precedenti (1° successione), in quanto *del restante 50% ne era già proprietario il coniuge superstite (valore caduto nella 1° successione era di 50.000 euro);*

Quindi, dopo la 1<sup>°</sup> successione il 75% dell'immobile risulta di proprietà del coniuge superstite, mentre il 25% **del figlio.**

*• Oggetto dell'attuale successione è il 75% dell'immobile, corrispondente alla quota di proprietà del coniuge (50% già di proprietà + 25% quota devoluta al coniuge nella 1° successione);*

• Nel presente campo va indicato il valore dell'immobile corrispondente alla quota che è stata oggetto della *1° successione (25.000 euro).*

# **Partita tavolare**

Nei documenti rilasciati dagli uffici del catasto dipendenti dalle Province autonome di Trento e Bolzano il dato **è evidenziato in una apposita colonna. Negli altri casi è desumibile dai libri fondiari.**

# **Corpo tavolare**

**Il dato è desumibile dai libri fondiari.**

# **CRITERI GENERALI PER LA COMPILAZIONE DELLA SEZIONE DEVOLUZIONE**

**Le istruzioni alla compilazione della sezione "Devoluzione" sono comuni a tutti i quadri della dichiarazione** in cui essa è presente, pertanto tutte le volte in cui è necessario compilare tale sezione occorre seguire le **indicazioni contenute nelle relative istruzioni del quadro EB del fascicolo 1.**

# **QUADRO EM - Attivo ereditario fabbricati sistema tavolare**

**In questo quadro vanno dichiarati gli immobili iscritti nel sistema tavolare e inclusi nell'attivo ereditario. Non devono essere indicati i "beni aziendali" che non sono intestati al** *de cuius***.**

**I dati relativi agli immobili - Provincia (sigla), Comune amministrativo, Codice comune, Comune catastale, Cod. Comune catastale, Via o località, Partita tavolare, Corpo tavolare, Porzione materiale, Sezione urbana, Foglio, Particella, Subalterno, Zona censuaria, Categoria, Classe, Consistenza (vani, m2, m3), Rendita catastale, Possesso del defunto, Cod. diritto - devono essere riportati nella dichiarazione di successione con** gli estremi presenti nel sistema tavolare. Questi si ricavano dalle visure catastali risalenti a non più di tre mesi **prima della data di presentazione della dichiarazione stessa.**

Tuttavia, nel caso di variazione del comune (ad esempio a seguito di soppressione o fusione con altro comune) in cui si trova l'immobile, occorre munirsi di un documento catastale più aggiornato, recante i dati del nuovo **comune amministrativo costituito.**

Non sono oggetto di successione i diritti che si estinguono con la morte del defunto, inoltre non vanno indicate in dichiarazione le servitù ancorché costituite per testamento e i beni comuni non censibili (in questi casi occorre indicare solo l'unità immobiliare alla quale si riferiscono, intestata al de cuius e regolarmente dichiarata in successione. I benefici dei "beni comuni non censibili" alla redditività delle unità di cui il bene è comune, **sono già oggetto di valutazione nelle rendite catastali associate alle stesse unità).**

Per gli immobili ricadenti nei territori ove vige il sistema del Libro fondiario la dichiarazione è resa solo al **fine della successione e non consente di eseguire la voltura catastale automatizzata, i cui adempimenti, continuano ad essere svolti presso i competenti Uffici delle Province autonome di Trento e Bolzano.**

# **Comune amministrativo**

**Riportare la denominazione del Comune amministrativo nel quale si trova il bene ereditario anche se non corrispondente a quello indicato sulla visura catastale (ad esempio quando ci sono state modifiche dei confini o sono stati costituiti nuovi comuni), al momento della presentazione della dichiarazione.**

# **Codice Comune**

**Indicare il codice del comune amministrativo come indicato nel documento catastale. Il codice è di quattro caratteri.**

#### **Comune catastale**

**Indicare la denominazione del Comune catastale solo se presente nei documenti del catasto rilasciati dagli uffici dipendenti dalle Province autonome di Trento e Bolzano.**

# **Codice Comune catastale**

Indicare il codice Comune catastale solo se presente nei documenti del catasto rilasciati dagli uffici dipendenti **dalle Province autonome di Trento e Bolzano.**

#### **Via o località**

Indicare dove si trova esattamente l'immobile descritto (località, via o piazza, numero civico ecc.). In caso di fabbricato, è necessario indicare, oltre alla via e al numero civico, anche la scala, il piano e l'interno.

#### **Partita tavolare**

Nei documenti rilasciati dagli uffici del catasto dipendenti dalle Province autonome di Trento e Bolzano il dato **è evidenziato in una apposita colonna. Negli altri casi è desumibile dai libri fondiari.**

#### **Corpo tavolare**

**Il dato è desumibile dai libri fondiari.**

# **Porzione materiale**

Se il dato è conosciuto, indicarlo nell'apposito campo. Il dato è desumibile dai libri fondiari oppure è riportato **nel documento catastale.**

#### **Particella e Subalterno**

Indicare il numero di particella e subalterno, ove presente, come indicato nella visura catastale; il numero della **particella può essere composto da due parti: numeratore (prima serie di cifre) e denominatore (seconda serie** di cifre). Se la particella è composta da una sola serie di cifre riportarla nel campo destinato al numeratore.

#### **Categoria e classe**

Riportare la categoria e la classe indicate nella visura catastale (la tabella "CODICI CATEGORIA" è riportata **nell'Allegato 3 delle istruzioni).**

**Se nel campo "Categoria" della visura catastale viene riportata, la sola dizione degli immobili ricadenti nelle "Categorie Fittizie" (ad esempio "area urbana", "unità collabenti", "in corso di costruzione", "in corso di definizione", "lastrico solare", "in attesa di dichiarazione" o "infrastrutture di reti pubbliche di comunicazione"), in dichiarazione bisogna indicare il corrispondente codice che si può desumere dalla tabella presente nell'Allegato 3 (relativa al Gruppo F) delle presenti istruzioni.**

#### **Consistenza**

**In questo campo indicare i dati riportati nel campo consistenza della visura catastale:**

- **• il numero dei vani per le unità immobiliari censite nelle categorie dalla A/1 alla A/11;**
- **• i metri quadrati di superficie per le unità immobiliari censite nelle categorie dalla C/1 alla C/7;**
- **• i metri cubi di volume per le unità immobiliari censite nelle categorie dalla B/1 alla B/8.**

**Il campo non va compilato per gli immobili censiti nelle categorie D, E o F.**

#### **Rendita catastale**

**Riportare la rendita indicata nella visura catastale.**

Gli immobili iscritti nelle Categorie Fittizie (Gruppo F) sono sempre privi di rendita catastale, per cui per tali **immobili il presente campo e quello successivo "Determinazione rendita" non vanno compilati.**

Nel caso di immobili per i quali è stata presentata in catasto una dichiarazione DOCFA e la rendita è ancora nello stato di "rendita proposta", nel presente campo va indicato il valore della rendita proposta in catasto con **la suddetta procedura DOCFA. Per questi immobili è possibile chiedere la determinazione del valore catastale, indicando nel successivo campo "Determinazione rendita" il codice "1". Inoltre, se alla data di presentazione della dichiarazione di successione fanno parte dell'asse ereditario fabbricati regolarmente dichiarati in Catasto ma privi di classamento (ad esempio manca la categoria e/o classe dell'immobile) e quindi di rendita, non bisogna compilare il presente campo. Per tali immobili occorre proporre specifica richiesta di classamento e** guindi di attribuzione della rendita (ex art. 12 del D.L. n. 70/1988) presso l'ufficio provinciale – territorio **competente, al fine di regolarizzarli prima della presentazione della dichiarazione di successione.**

#### **Possesso del defunto**

**Indicare la quota dell'immobile relativa al diritto posseduto dal defunto, espressa in una frazione (ad esempio** 1/10). Se questa quota corrisponde all'intero il rapporto sarà pari a uno (ad esempio 1/1; 100/100; 1000/1000).

#### **Codice diritto**

Il diritto da dichiarare è quello vantato dal de cuius per i beni caduti in successione ed in genere corrisponde **a quello indicato nel documento catastale. Per individuare il codice corrispondente consultare l'Allegato 4 '***CODICE DIRITTO***', in cui è riportata la tabella contenente i codici da utilizzare.**

#### **Bene aziendale**

La presente casella deve essere barrata in presenza di immobili intestati al *de cuius* che costituiscono bene aziendale (come nel caso di una ditta individuale in relazione alla quale occorre compilare anche il quadro **EN, indicandone l'intero valore).**

**6**

# **Determinazione rendita**

Il campo va compilato esclusivamente nel caso in cui nella visura catastale l'immobile risulti con rendita proposta. **Il campo non va compilato nel caso di:**

- *•* **immobili iscritti nelle Categorie Fittizie (Gruppo F), che in quanto tali sono privi di rendita;**
- · fabbricati regolarmente dichiarati in Catasto ma privi di classamento e di rendita. Per tali immobili occorre **proporre specifica richiesta di classamento e attribuzione della rendita presso l'ufficio provinciale – territorio competente, al fine di regolarizzarli prima della presentazione della dichiarazione di successione.**

Si ricorda, inoltre, che i beni comuni non censibili, privi di rendita autonoma, non sono oggetto di successione. Se per l'immobile indicato nel rigo è stata presentata in catasto una dichiarazione DOCFA e la rendita è **ancora nello stato di "rendita proposta", è possibile chiedere la determinazione del valore catastale, indicando nella presente casella il codice "1".**

**In questo caso, il valore da indicare nel campo 'rendita catastale' è quello proposto nella dichiarazione DOCFA presentata in catasto.**

**La procedura DOCFA, introdotta con decreto del Ministro delle Finanze 19 aprile 1994, n. 701, consente di** adempiere, per via telematica, agli obblighi di dichiarazione in catasto in caso di nuove costruzioni o di variazione delle unità immobiliari urbane già censite e richiede ai dichiaranti di indicare una rendita, definita **come "proposta".**

Tale rendita rimane negli atti catastali come rendita proposta fino a quando l'ufficio non provvede, con mezzi **di accertamento informatici o tradizionali, alla determinazione della rendita definitiva. In ogni caso è facoltà dell'amministrazione verificare le caratteristiche degli immobili così dichiarati ed eventualmente modificarne le risultanze iscritte in Catasto.**

**La volontà di avvalersi della rendita proposta deve essere espressamente manifestata nella dichiarazione di successione (allegare la relativa dichiarazione sostitutiva tramite il quadro EG). Se l'ufficio provinciale territorio rettifica la rendita proposta entro 12 mesi, la rettifica opera** *ex tunc***.**

**N.B.** *Se nell'attivo ereditario ci sono immobili mai dichiarati, compresi gli immobili ai quali l'Agenzia ha attribuito negli atti del catasto una rendita presunta, è necessario procedere alla relativa regolarizzazione catastale prima della presentazione della dichiarazione di successione, secondo le modalità previste dall'art. 1 del decreto del Ministro delle Finanze 19 aprile 1994, n. 701. Del pari debbono essere dichiarati al catasto edilizio urbano i fabbricati rurali ancora iscritti al Catasto Terreni così come previsto dall'art. 13 comma 14-ter del DL 6 dicembre 2011, n. 201.*

# **Valore**

**Indicare la base imponibile, arrotondata all'unità di euro, da calcolare in base alle regole sinteticamente riportate di seguito, facendo riferimento al codice diritto ed alla quota posseduta dal defunto.**

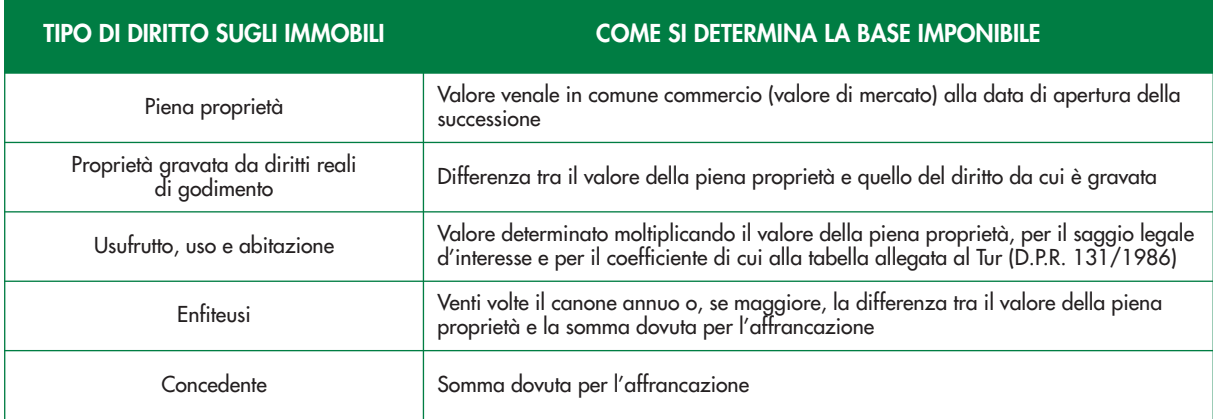

# *Ad esempio:*

*Anno apertura successione: 2015 Oggetto successione: fabbricato categoria A/2 Tipologia di diritto posseduto dal defunto: Nuda proprietà (Proprietà gravata da usufrutto) Quota di possesso del defunto: 50% Età usufruttuario:65 Coefficiente determinazione diritti usufrutto in relazione all'età dell'usufruttuario (tabella allegata al Tur): 100*

**7**

*Tasso legale d'interesse (correlato alla tabella dei coefficienti): 0,5% Beneficiario: EA1 Diritti trasmessi per successione: EA1 Nuda proprietà Rendita catastale: 2.000 € Valore venale in comune commercio del fabbricato all'apertura della successione: 200.000 €*

# *Per determinare il valore del fabbricato caduto in successione occorrerà effettuare il calcolo seguente:*

Valore della piena proprietà (valore venale del bene) x quota di possesso del defunto – valore corrispondente al diritto di cui è gravata la piena proprietà (valore venale del bene x quota di possesso del defunto x tasso legale d'interesse x coefficiente tabella allegata al TUR) = (200.000 € x 50/100) - (200.000 € x 50/100 x *0,5/100 x 100)= 100.000 € - 50.000 € = 50.000 €*

Pertanto la somma da riportare nel campo ′valore′, relativa al fabbricato oggetto di successione è 50.000 € *(valore della nuda proprietà trasferita in successione).*

#### **Valore precedenti successioni, riduzioni art. 25, comma 1**

Se la successione è aperta entro 5 anni da altra successione avente ad oggetto lo stesso bene o parte di esso, **nel presente campo occorre indicarne il valore.**

**Nella sezione "devoluzione", deve essere indicato il relativo codice in ragione degli anni trascorsi dalla precedente successione.**

# Ad esempio (1° successione: de cuius, coniuge ed un figlio; immobile in comproprietà al 50% tra i coniugi):

- **•** *L'immobile che cade in successione (attuale successione) è del valore di 75.000 euro (campo valore);*
- Solo il 50% dell'immobile è caduto in successione nei cinque anni precedenti (1° successione), in quanto *del restante 50% ne era già proprietario il coniuge superstite (valore caduto nella 1° successione era di 50.000 euro);*

Quindi, dopo la 1° successione il 75% dell'immobile risulta di proprietà del coniuge superstite, mentre il 25% **del figlio.**

- **•** *Oggetto dell'attuale successione è il 75% dell'immobile, corrispondente alla quota di proprietà del coniuge (50% già di proprietà + 25% quota devoluta al coniuge nella 1° successione);*
- Nel presente campo va indicato il valore dell'immobile corrispondente alla quota che è stata oggetto della *1° successione (25.000 euro).*

#### **Diritto di abitazione**

**Compilare il presente campo con riferimento al solo immobile su cui, con l'apertura della successione, si costituisce il diritto di abitazione in capo al coniuge superstite (***articolo 540 del codice civile***).**

Pertanto, se il coniuge superstite rinuncia all'eredità ed al diritto di abitazione ex lege non può compilare tale **casella.**

**In particolare, occorre indicare:**

il codice '1' se il coniuge superstite, che per legge ha il diritto di abitazione sull'immobile adibito a residenza familiare, *richiede* **l'agevolazione "prima casa" avendone i requisiti - relativamente all'immobile principale (cod. P);**

il codice '2' se il coniuge superstite, che per legge ha il diritto di abitazione sull'immobile adibito a residenza **familiare,** *richiede* **l'agevolazione "prima casa" avendone i requisiti - relativamente all'immobile contiguo (cod. Z) a quello principale;**

il codice '3' se il coniuge superstite, che per legge ha il diritto di abitazione sull'immobile adibito a residenza **familiare,** *richiede* **l'agevolazione "prima casa" avendone i requisiti - relativamente alla pertinenza (cod. X) dell'immobile principale;**

il codice '4' se il coniuge superstite, che per legge ha il diritto di abitazione sull'immobile adibito a residenza **familiare,** *non richiede* **l'agevolazione "prima casa";**

il codice '5' se il coniuge superstite, che ha rinunciato all'eredità ma non al legato ex lege, per cui mantiene **il diritto di abitazione sull'immobile adibito a residenza familiare,** *richiede* **l'agevolazione "prima casa" avendone i requisiti - relativamente all'immobile principale;**

il codice '6' se il coniuge superstite, che ha rinunciato all'eredità ma non al legato ex lege, per cui mantiene **il diritto di abitazione sull'immobile adibito a residenza familiare,** *richiede* **l'agevolazione "prima casa" avendone i requisiti- relativamente all'immobile contiguo a quello principale;**

il codice '7' se il coniuge superstite, che ha rinunciato all'eredità ma non al legato ex lege, per cui mantiene **il diritto di abitazione sull'immobile adibito a residenza familiare,** *richiede* **l'agevolazione "prima casa" avendone i requisiti- relativamente alla pertinenza dell'immobile principale;**

**8**

il codice '8' se il coniuge superstite, che ha rinunciato all'eredità ma non al legato ex lege, per cui mantiene **il diritto di abitazione sull'immobile adibito a residenza familiare,** *non richiede* **l'agevolazione "prima casa".**

# **N.B.** *L'agevolazione, qualora richiesta, si estende anche alle quote dell'immobile spettanti agli altri beneficiari presenti nella sezione "Devoluzione".*

# **Immobile graffato**

Indicare gli ulteriori identificativi catastali, come riportati nella visura catastale degli immobili collegati a quello **principale (immobili graffati).**

Per ogni immobile graffato occorre indicare la sezione urbana, il foglio, la particella e il subalterno. Se il **numero degli immobili graffati supera quello dei campi disponibili, barrare la casella 'continuazione' e riportare l'indicazione degli ulteriori immobili nella sezione 'immobili graffati' del rigo che segue senza compilare la parte relativa ai dati identificativi del bene.**

**Devono essere indicati tutti gli identificativi catastali degli immobili collegati a quello principale.**

# **Devoluzione**

Si vedano le istruzioni per la compilazione della relativa sezione presenti nel quadro EB del fascicolo 1.

# **QUADRO EN – Aziende**

In questo quadro il dichiarante deve indicare le aziende o rami di esse, che fanno parte dell'attivo ereditario.

# **Denominazione**

**Indicare il nome della ditta individuale.**

#### **Inventario**

**Se il** *de cuius* **era tenuto alla redazione dell'inventario occorre barrare la presente casella ed allegare, compilando l'apposito rigo del quadro EG, tale documento.**

# **Data redazione inventario**

**Indicare la data di redazione dell'ultimo inventario.**

# **Codice diritto**

**Il codice diritto corrisponde al diritto che si trasferisce per successione. L'elenco dei codici si trova nella tabella riportata nell'Allegato 4 '***CODICE DIRITTO***'.**

#### **Valore**

**Indicare il valore dell'azienda, arrotondato all'unità di euro, calcolato in relazione al codice diritto del defunto.**

**La base imponibile, relativamente alle aziende comprese nell'attivo ereditario, è determinata assumendo il** valore complessivo, alla data di apertura della successione, dei beni e dei diritti che le compongono, esclusi i beni che non rientrano nell'attivo ereditario (art.12 del TUS) ed al netto dell'avviamento e delle passività **(risultanti a norma degli articoli da 21 a 23 del TUS).**

Se il defunto era obbligato alla redazione dell'inventario, si ha riguardo alle attività e alle passività indicate **nell'ultimo inventario regolarmente redatto, tenendo conto dei mutamenti successivamente intervenuti.**

N.B. In caso di usufrutto, al valore determinato secondo le regole sopra indicate, si applicano le sequenti **disposizioni:**

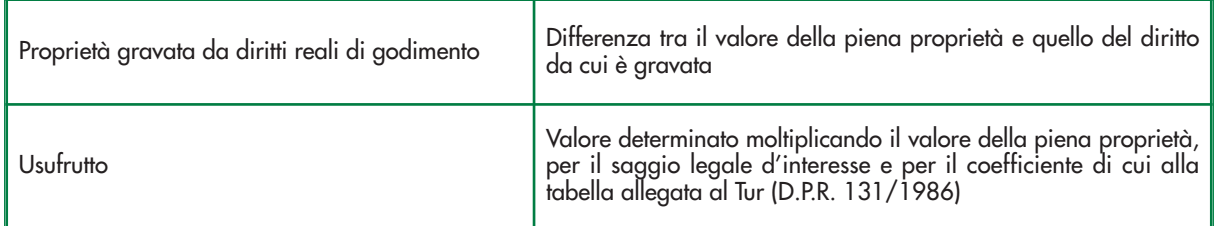

# **Valore precedenti successioni, riduzioni art. 25, comma 1**

Se la successione è aperta entro 5 anni da altra successione avente ad oggetto lo stesso bene o parte di esso, **nel presente campo occorre indicarne il valore.**

**Nella sezione "devoluzione", deve essere indicato il relativo codice in ragione degli anni trascorsi dalla precedente successione.**

#### Ad esempio (1<sup>°</sup> successione: de cuius, coniuge ed un figlio; bene in comproprietà al 50% tra i coniugi):

- *• Il bene che cade in successione (attuale successione) è del valore di 75.000 euro (campo valore);*
- Solo il 50% del bene è caduto in successione nei cinque anni precedenti (1° successione), in quanto del restante 50% ne era già proprietario il coniuge superstite (valore caduto nella 1° successione era di 50.000 euro);

Quindi, dopo la 1<sup>°</sup> successione il 75% del bene risulta di proprietà del coniuge superstite, mentre il 25% del figlio.

- *• Oggetto dell'attuale successione è il 75% del bene, corrispondente alla quota di proprietà del coniuge (50% già di proprietà + 25% quota devoluta al coniuge nella 1° successione);*
- Nel presente campo va indicato il valore del bene corrispondente alla quota che è stata oggetto della 1° *successione (25.000 euro).*

#### **Bene sito all'estero**

Barrare la presente casella nel caso di azienda ha la sede legale, amministrativa o l'oggetto principale in uno **Stato estero.**

# **Imposta versata all'estero**

Se per l'azienda è stata versata un'imposta all'estero, indicare il relativo importo in euro. In questo caso la **certificazione relativa all'imposta versata all'estero deve essere allegata alla dichiarazione di successione utilizzando il rigo 'certificazione imposta versata all'estero' presente nel Quadro EG.**

#### **Immobili aziendali**

In questo riquadro devono essere indicati gli immobili compresi nell'azienda e già dichiarati nei quadri relativi agli immobili (EB – EC – EL – EM), in quanto intestati al *de cuius* (ditte individuali). L'inserimento dei dati in questo riquadro deve avvenire con riferimento al 'Quadro' e 'Rigo N.' ed al 'Mod. N.' (ad esempio 001, **002, 003, ecc.) nei quali gli immobili sono stati inseriti.**

#### **Continuazione**

Se il numero degli immobili aziendali da indicare nel rigo supera il numero dei campi disponibili, barrare la **casella e riportare l'indicazione degli ulteriori immobili aziendali nel rigo che segue senza compilare la parte relativa ai dati identificativi dell'azienda.**

# **Devoluzione**

Si vedano le istruzioni per la compilazione della relativa sezione presenti nel quadro EB del fascicolo 1.

# **QUADRO EO – Azioni – Obbligazioni – Altri titoli – Quote sociali**

In questo quadro vanno indicati le azioni, obbligazioni, altri titoli e quote sociali compresi nell'asse ereditario. **La base imponibile dei titoli o quote di partecipazione a fondi comuni di investimento è determinata assumendo il valore risultante da pubblicazioni fatte o prospetti redatti a norma di legge o regolamento.** La valutazione delle azioni, obbligazioni, altri titoli e quote sociali, varia a seconda che si tratti di titoli

**quotati in borsa o negoziati al mercato ristretto, oppure di quote e titoli non quotati. Le partecipazioni in società si considerano comprese nell'attivo ereditario anche se, per clausola del**

contratto di società o dell'atto costitutivo o per patto parasociale, il diritto di accrescimento o di acquisto, **ad un prezzo inferiore, sia previsto a favore di altri soci:**

- · Se i beneficiari del diritto di accrescimento o di acquisto sono eredi o legatari, il valore della **partecipazione si aggiunge a quello della quota dell'erede o del legato;**
- Se i beneficiari del diritto di accrescimento o di acquisto non sono eredi o legatari, il valore della **partecipazione va considerato come legato a loro favore.**

I titoli di Stato non sono soggetti a tassazione anche se compresi nei fondi comuni di investimento; è comunque consigliabile indicarli specificando che gli stessi sono esenti. L'indicazione dei titoli esenti è, quindi, opzionale ed ha valenza esclusiva nei rapporti con gli operatori finanziari. Qualora indicati nel presente quadro devono essere riportati anche nel quadro EE che fornisce solo una rappresentazione completa di come si compone l'asse ereditario.

# **Titolo**

**Indicare:**

- **'1' per il titolo quotato in borsa o negoziato nel mercato ristretto;**
- **'2' per il titolo non quotato in borsa;**
- '3' per il titolo esente da imposta di successione compreso nell'attivo ereditario (ad es. titoli di stato, buoni **postali);**
- **'4' per i fondi comuni d'investimento.**

# **Codice fiscale della società**

Indicare il codice fiscale della società in relazione alla quale il defunto possedeva azioni, obbligazioni o quote **sociali.**

Il codice fiscale non deve essere indicato se le azioni, le obbligazioni, le quote di partecipazione, i titoli posseduti dal defunto sono relativi a società, enti non societari e fondi comuni d'investimento aventi la sede legale, **amministrativa o l'oggetto principale, all'estero. In questi casi barrare la successiva casella "Bene estero".**

# **Quantità**

Indicare il numero di azioni, obbligazioni o altri titoli posseduti dal defunto che risultano dall'ultimo bilancio **depositato/pubblicato o dall'ultimo inventario regolarmente redatto alla data di apertura della successione.**

# **Codice titolo**

**Deve essere indicato solo se si tratta di titolo quotato in borsa italiana.**

**Tale codice si evince dalla attestazione di credito della banca presso cui è aperto il rapporto. La valorizzazione dei titoli alla data del decesso può essere resa dalla banca stessa dietro specifica richiesta** da parte dell'erede (senza assumere valore di certificazione) o desumibile dai listini ufficiali relativi al giorno **successivo alla data del decesso.**

I titoli emessi da enti internazionali costituiti in base ad accordi internazionali resi esecutivi in Italia sono **equiparati ai titoli Stato italiano (es: BEI).**

# **Descrizione titolo**

**Riportare una sintetica descrizione delle azioni, obbligazioni o altri titoli posseduti dal defunto. Le informazioni possono essere desunte dalle attestazioni rilasciate dagli istituti di credito.**

# **Tipo documento**

Indicare la tipologia di documento da cui risulti il numero di azioni, obbligazioni o altri titoli posseduti dal **defunto. In particolare indicare:**

**'1' se si tratta di bilancio (indicare la data nel campo successivo);**

**'2' se si tratta di inventario (indicare la data nel campo successivo);**

**'3' se si tratta di altro documento diverso dal bilancio o inventario.**

#### **Data documento**

**Riportare nel presente campo la data di pubblicazione/deposito del bilancio o la data di redazione dell'inventario.**

# **Possesso del defunto**

**Indicare la quota dei titoli posseduta dal defunto, espressa in una frazione (ad esempio 1/10). Se questa quota corrisponde all'intero il rapporto sarà pari a uno (ad esempio 1/1; 100/100; 1000/1000).**

#### **Codice diritto**

**L'elenco dei codici si trova nella tabella riportata nell'Allegato 4 '***CODICE DIRITTO***'.**

#### **Valore**

**Indicare la base imponibile, arrotondata all'unità di euro, da calcolare in base alle regole sinteticamente riportate di seguito ed alla quota posseduta dal defunto.**

Nel determinare la base imponibile delle azioni e delle quote sociali deve essere escluso il valore dell'avviamento. L'avviamento viene escluso sia in presenza di bilancio o inventario, che in assenza dello stesso (in tal caso si tiene conto della situazione patrimoniale). In presenza di bilancio, il calcolo della quota, deve essere effettuato con riferimento ai dati in questo indicati. In assenza di bilancio, il calcolo deve essere effettuato con riferimento al valore della partecipazione, e quindi al valore complessivo dei beni e diritti appartenenti alla società al **netto delle passività, escludendo i beni non soggetti ad imposta e l'avviamento.**

Nel caso in cui per uno stesso bene, ad esempio fondi comuni d'investimento, vi sia una quota imponibile ed una quota esente occorre utilizzare due righi, indicando in entrambi i dati del bene e riportando in un rigo il **valore imponibile e nell'altro il valore esente.**

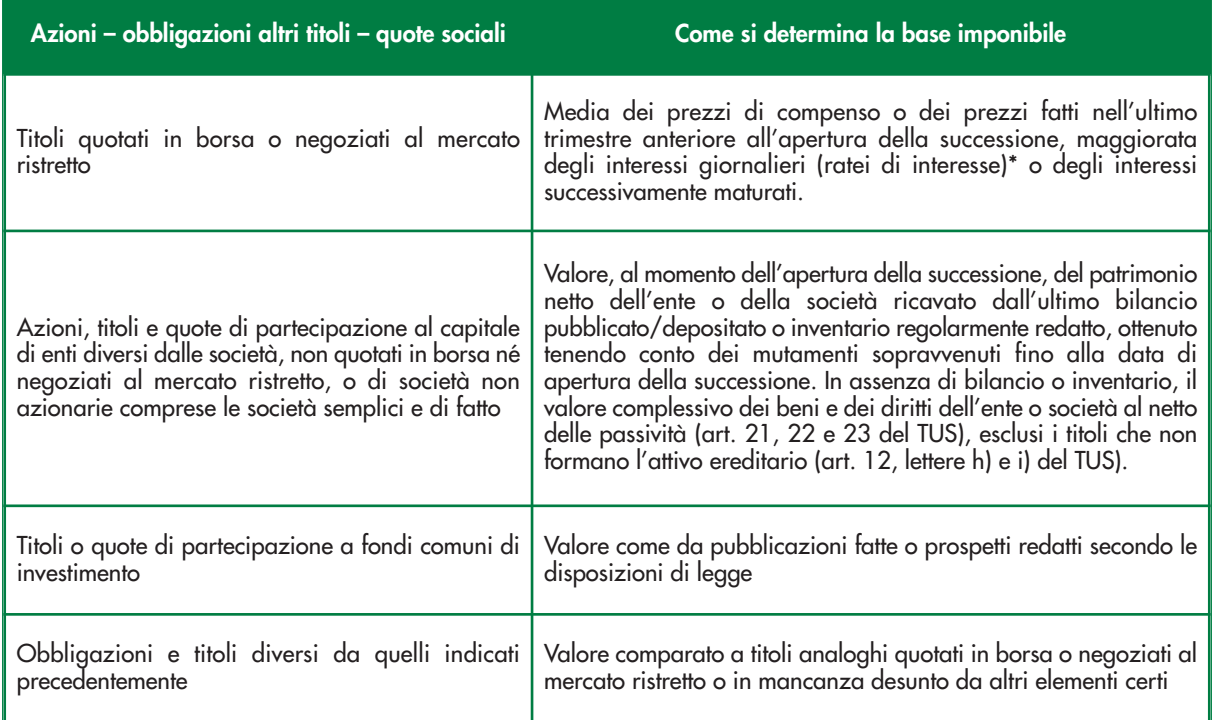

\* Nel caso di un titolo obbligazionario, il rateo di interesse matura a partire dalla data di emissione o dalla data di stacco della ultima cedola. Per il calcolo del rateo di interessi dei titoli obbligazionari negoziati sul mercato secondario si segue la convenzione di mercato *"giorni effettivi/giorni effettivi".*

Ad esempio, per una tranche regolata il 1º febbraio e relativa ad un titolo emesso con data di godimento il 1° gennaio, si effettuerà il calcolo del rateo d'interesse tenendo conto dei giorni effettivi compresi tra le due *date in rapporto ai giorni effettivi del semestre di riferimento.*

*Ipotizziamo di dover calcolare, il 15/01/2014, il rateo d'interesse con riferimento ad un titolo con cedola semestrale e rendimento lordo annuo del 3%, con data di godimento 15/10/2013.*

Essendo 92 i giorni compresi tra il 15 ottobre 2013 ed il 15 gennaio 2014 e 182 i giorni compresi tra il 15 *ottobre 2013 e il 15 aprile 2014 (data di stacco della cedola),il calcolo del rateo sarà:*

*92/182\*0.03/2\*1000=7,58242 con riferimento a 1000 euro di capitale*

# *Esempio 2:*

*Titolo obbligazionario emesso il 1° luglio ad un tasso nominale del 5% pagato semestralmente: primo semestre 181 gg, secondo semestre 184 gg.*

*Valore tranche acquistata il 1° settembre 1000,00 €*

*Pertanto:*

*giorni trascorsi (dal 1° luglio al 1° settembre) = 31 + 31 = 62* giorni del semestre (luglio + agosto + settembre + ottobre + novembre + dicembre) =  $31 + 31 + 30 + 31 +$ *30 + 31 = 184 interesse semestrale = interesse annuale / 2 = 5% /2 = 0,05 / 2 = 0,025 62 / 184 \* 0,025 \* 1000,00 € = 8,423913 €*

*L'approssimazione in cifre decimali sarà: 6 cifre decimali per le operazioni nell'ambito del mercato primario 5 cifre decimali per le operazioni nell'ambito del mercato secondario*

N.B. In caso di usufrutto, al valore determinato secondo le regole sopra indicate, si applicano le seguenti *disposizioni:*

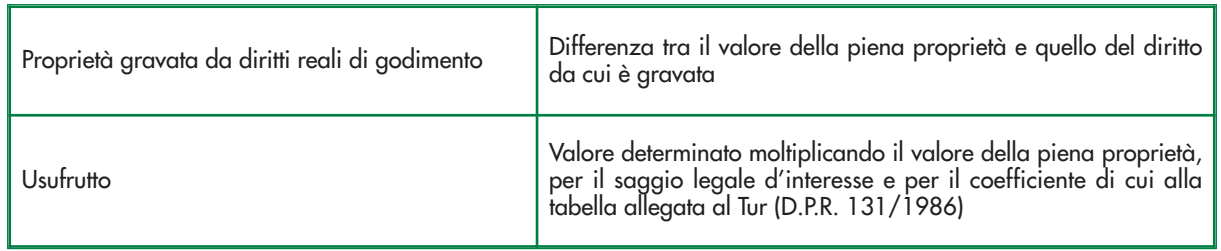

# **Valore esente**

Indicare il valore dei titoli o la quota parte dei fondi comuni d'investimento esente dall'imposta di successione.

# **Valore precedenti successioni, riduzioni art. 25, comma 1**

Se la successione è aperta entro 5 anni da altra successione avente ad oggetto lo stesso bene o parte di esso, **nel presente campo occorre indicarne il valore.**

**Nella sezione "devoluzione", deve essere indicato il relativo codice in ragione degli anni trascorsi dalla precedente successione.**

# Ad esempio (1<sup>°</sup> successione: de cuius, coniuge ed un figlio; bene in comproprietà al 50% tra i coniugi):

- *• Il bene che cade in successione (attuale successione) è del valore di 75.000 euro (campo valore);*
- Solo il 50% del bene è caduto in successione nei cinque anni precedenti (1<sup>°</sup> successione), in quanto del *restante 50% ne era già proprietario il coniuge superstite (valore caduto nella 1° successione era di 50.000 euro);*

Quindi, dopo la 1<sup>°</sup> successione il 75% del bene risulta di proprietà del coniuge superstite, mentre il 25% del figlio.

- *• Oggetto dell'attuale successione è il 75% del bene, corrispondente alla quota di proprietà del coniuge (50% già di proprietà + 25% quota devoluta al coniuge nella 1° successione);*
- Nel presente campo va indicato il valore del bene corrispondente alla quota che è stata oggetto della 1° *successione (25.000 euro).*

#### **Bene estero**

Barrare la casella se le azioni, le obbligazioni, le quote di partecipazione, i titoli posseduti dal defunto sono **relativi a società, enti non societari e fondi comuni d'investimento aventi la sede legale, amministrativa o l'oggetto principale, all'estero.**

#### **Imposta versata all'estero**

Se per il cespite indicato nel rigo è stata versata un'imposta all'estero, indicare il relativo importo in euro, **proporzionalmente alla quota di possesso. In questo caso la certificazione relativa all'imposta versata all'estero deve essere allegata alla dichiarazione di successione utilizzando il rigo 'certificazione imposta versata all'estero' presente nel Quadro EG.**

# **Devoluzione**

Si vedano le istruzioni per la compilazione della relativa sezione presenti nel quadro EB del fascicolo 1.

# **QUADRO EP – Aeromobili**

**In questo quadro devono essere riportati gli aeromobili che non fanno parte di aziende, con l'indicazione del tipo di modello, della marca, dell'anno e del paese di costruzione, dell'anno e del numero di immatricolazione.**

Le distinzioni degli aeromobili, secondo le loro caratteristiche tecniche e secondo il loro impiego, sono stabilite **dall' ENAC con propri regolamenti e, comunque, dalla normativa speciale in materia.**

Non sono considerati aeromobili gli apparecchi utilizzati per il volo da diporto o sportivo (legge 25 marzo **1985, n. 106).**

# **Marca e modello**

**Per gli aeromobili italiani, il certificato di immatricolazione è rilasciato dall'ENAC ed enuncia i contrassegni di individuazione dell'aeromobile, il tipo e le caratteristiche principali, le generalità del proprietario, l'aerodromo di abituale ricovero dell'aeromobile, nonché le altre indicazioni richieste dai regolamenti dell'ENAC.**

# **Nazionalità**

**Rispondono ai requisiti di nazionalità richiesti per l'iscrizione nel Registro Aeronautico Italiano, gli aeromobili che appartengono in tutto od in parte maggioritaria:**

- a) allo Stato, alle regioni, alle province, ai comuni e ad ogni altro ente pubblico e privato italiano o di altro **Stato membro dell'Unione europea;**
- **b) ai cittadini italiani o di altro Stato membro dell'Unione europea;**
- c) a società costituite o aventi una sede in Italia o in un altro Stato membro dell'Unione europea il cui **capitale appartenga in tutto od in parte maggioritaria a cittadini italiani o di altro Stato membro dell'Unione europea, ovvero a persone giuridiche italiane o di altro Stato membro dell'Unione europea, aventi le stesse caratteristiche di compagine societaria e il cui presidente, la maggioranza degli amministratori e l'amministratore delegato siano cittadini italiani o di altro Stato membro dell'Unione europea. Gli aeromobili iscritti nel Registro Aeronautico Italiano (RAI), hanno la marca di nazionalità costituita dalla lettera maiuscola I.**

#### **Anno di immatricolazione**

**Riportare l'anno indicato nel certificato di immatricolazione.**

#### **Numero immatricolazione**

In Italia, la marca di immatricolazione è composta da un gruppo di quattro lettere, è assegnata dall'ENAC e **deve essere diversa per ogni aeromobile.**

#### **Possesso del defunto**

**Indicare la quota dell'aeromobile posseduta dal defunto, espressa in una frazione (ad esempio 1/10). Se questa quota corrisponde all'intero il rapporto sarà pari a uno (ad esempio 1/1; 100/100; 1000/1000).**

#### **Codice diritto**

**L'elenco dei codici si trova nella tabella riportata nell'allegato 4** *'CODICE DIRITTO'*

# **Bene estero**

**Barrare la casella se il bene è stato iscritto o immatricolato in uno stato estero.**

#### **Imposta versata all'estero**

Se per il cespite indicato nel rigo è stata versata un'imposta all'estero, indicare il relativo importo in euro, **proporzionalmente alla quota di devoluzione. In questo caso la certificazione relativa all'imposta versata all'estero deve essere allegata alla dichiarazione di successione utilizzando il rigo 'certificazione imposta versata all'estero presente nel Quadro EG.**

#### **Valore**

Indicare il valore deali aeromobili, arrotondato all'unità di euro, calcolato in relazione alla auota di possesso **del defunto e al codice diritto.**

Il valore degli aeromobili che non fanno parte di aziende, sono ricavati dai prezzi praticati di solito sul mercato

**per beni uguali di nuova costruzione, tenendo conto del tempo trascorso dall'acquisto e dello stato di conservazione.**

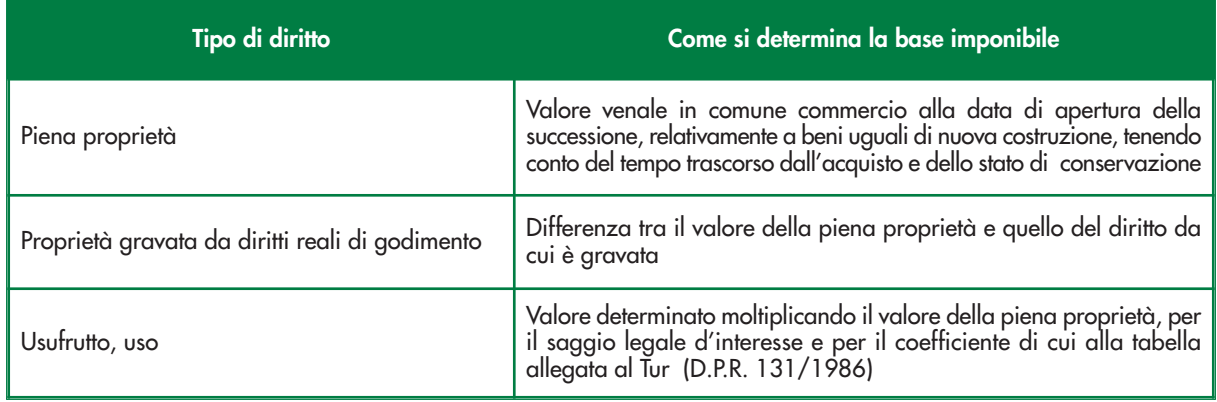

# **Valore precedenti successioni, riduzioni art. 25, comma 1**

Se la successione è aperta entro 5 anni da altra successione avente ad oggetto lo stesso bene o parte di esso, **nel presente campo occorre indicarne il valore.**

**Nella sezione "devoluzione", deve essere indicato il relativo codice in ragione degli anni trascorsi dalla precedente successione.**

# Ad esempio (1<sup>°</sup> successione: de cuius, coniuge ed un figlio; bene in comproprietà al 50% tra i coniugi):

- *• Il bene che cade in successione (attuale successione) è del valore di 75.000 euro (campo valore);*
- Solo il 50% del bene è caduto in successione nei cinque anni precedenti (1° successione), in quanto del *restante 50% ne era già proprietario il coniuge superstite (valore caduto nella 1° successione era di 50.000 euro);*

Quindi, dopo la 1° successione il 75% del bene risulta di proprietà del coniuge superstite, mentre il 25% del **figlio.**

- *• Oggetto dell'attuale successione è il 75% del bene, corrispondente alla quota di proprietà del coniuge (50% già di proprietà + 25% quota devoluta al coniuge nella 1° successione);*
- Nel presente campo va indicato il valore del bene corrispondente alla quota che è stata oggetto della 1° *successione (25.000 euro).*

### **Devoluzione**

Si vedano le istruzioni per la compilazione della relativa sezione presenti nel quadro EB del fascicolo 1.

# **QUADRO EQ – Navi e imbarcazioni**

**In questo quadro devono essere riportate le navi o le imbarcazioni che non fanno parte di aziende.**

Nel auadro devono essere indicati il tipo di unità, la nazionalità, la siala dell'ufficio d'iscrizione, l'anno e il **numero d'iscrizione presenti nel libretto di immatricolazione, l'anno di costruzione, lunghezza e stazza. Le imbarcazioni da diporto sono iscritte in registri tenuti dalle Capitanerie di porto, dagli uffici circondariali marittimi, nonché dagli uffici provinciali del Dipartimento dei trasporti terrestri e nei sistemi informativi e statistici autorizzati dal Ministro delle infrastrutture e dei trasporti.**

Sulla licenza di navigazione sono riportati il numero e la sigla di iscrizione, il tipo e le caratteristiche principali dello scafo e dell'apparato motore, il nome del proprietario, il nome dell'unità se richiesto, l'ufficio di iscrizione e il tipo di navigazione autorizzata, nonché la stazza per le navi da diporto. Sono annotati, **inoltre, il numero massimo delle persone trasportabili, gli eventuali atti costitutivi, traslativi ed estintivi della proprietà e degli altri diritti reali di godimento e di garanzia sull'unità, nonché l'eventuale uso commerciale dell'unità stessa.**

**Le imbarcazioni e le navi da diporto iscritte nei registri espongono la bandiera nazionale e sono contraddistinte dalla sigla dell'ufficio presso cui sono iscritte e dal numero di iscrizione. Per navigazione** da diporto si intende quella effettuata in acque marittime ed interne a scopi sportivi o ricreativi e senza **fine di lucro.**

# **Tipo unità**

**Indicare: '1' se la nave o l'imbarcazione è a vela; '2' se la nave o l'imbarcazione è a motore.**

# **Lunghezza (in centimetri)/Stazza**

**Per il tipo di unità a vela (codice 1) indicare la lunghezza in centimetri. Per il tipo di unità a motore (codice 2) indicare la stazza in tonnellate.**

# **Possesso del defunto**

Indicare la quota delle navi e imbarcazioni posseduta dal defunto, espressa in una frazione (ad esempio 1/10). **Se questa quota corrisponde all'intero il rapporto sarà pari a uno (ad esempio 1/1; 100/100; 1000/1000).**

# **Codice diritto**

**L'elenco dei codici si trova nella tabella riportata nell'allegato 4** *'CODICE DIRITTO'***.**

#### **Bene estero**

**Barrare la casella se il bene è stato iscritto o immatricolato in uno stato estero.**

#### **Imposta versata all'estero**

Se per il cespite indicato nel rigo è stata versata un'imposta all'estero, indicare il relativo importo in euro, **proporzionalmente alla quota di devoluzione. In questo caso la certificazione relativa all'imposta versata all'estero deve essere allegata alla dichiarazione di successione utilizzando il rigo 'certificazione imposta versata all'estero' presente nel Quadro EG.**

#### **Valore**

Indicare il valore delle navi o imbarcazioni, arrotondato all'unità di euro, calcolato in relazione alla quota di **possesso del defunto e al codice diritto.**

Il valore delle navi o imbarcazioni che non fanno parte di aziende, sono ricavati dai prezzi praticati di solito **sul mercato per beni uguali di nuova costruzione, tenendo conto del tempo trascorso dall'acquisto e dello stato di conservazione.**

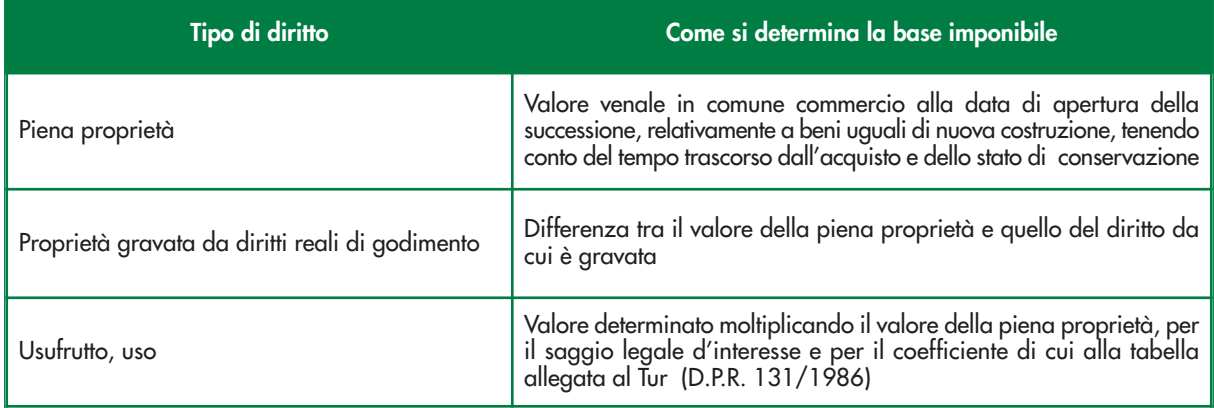

# **Valore precedenti successioni, riduzioni art. 25, comma 1**

Se la successione è aperta entro 5 anni da altra successione avente ad oggetto lo stesso bene o parte di esso, **nel presente campo occorre indicarne il valore.**

**Nella sezione "devoluzione", deve essere indicato il relativo codice in ragione degli anni trascorsi dalla precedente successione.**

Ad esempio (1° successione: de cuius, coniuge ed un figlio; bene in comproprietà al 50% tra i coniugi):

- *• Il bene che cade in successione (attuale successione) è del valore di 75.000 euro (campo valore);*
- Solo il 50% del bene è caduto in successione nei cinque anni precedenti (1<sup>°</sup> successione), in quanto del *restante 50% ne era già proprietario il coniuge superstite (valore caduto nella 1° successione era di 50.000 euro);*

Quindi, dopo la 1° successione il 75% del bene risulta di proprietà del coniuge superstite, mentre il 25% del figlio.

- *• Oggetto dell'attuale successione è il 75% del bene, corrispondente alla quota di proprietà del coniuge (50% già di proprietà + 25% quota devoluta al coniuge nella 1° successione);*
- Nel presente campo va indicato il valore del bene corrispondente alla quota che è stata oggetto della 1° *successione (25.000 euro).*

# **Devoluzione**

Si vedano le istruzioni per la compilazione della relativa sezione presenti nel quadro EB del fascicolo 1.

# **QUADRO ES – Donazioni e atti a titolo gratuito**

In questo quadro vanno indicati i beni oggetto delle donazioni e di ogni altro atto a titolo gratuito nonché **quelli oggetto di vincoli di destinazione, effettuati dal defunto a favore degli eredi e legatari.**

**L'indicazione delle donazioni pregresse avviene ai soli fini della determinazione delle franchigie applicabili** sulla quota devoluta all'erede o al legatario; il valore globale netto dell'asse ereditario è maggiorato di un importo pari al valore attuale complessivo di tutte le donazioni fatte in vita dal defunto agli eredi e legatari, **comprese le donazioni presunte (art.1, comma 3 TUS).**

Il valore delle donazioni deve essere attualizzato, avendo riguardo al valore normale dei beni e dei diritti **alla data di apertura della successione del donante.**

**Ai fini della determinazione della franchigia fruibile, rilevano anche le donazioni poste in essere nel periodo** compreso tra il 25 ottobre 2001 (data di entrata in vigore della legge n. 383 del 2001 che aveva abrogato l'imposta di successione) e il 29 novembre 2006 (data di entrata in vigore dell'attuale regime in materia di **successioni).**

Nel computo della franchigia rilevano soltanto le donazioni pregresse per le quali, in base al regime vigente, è stata riconosciuta una franchigia d'imposta che ha assorbito, in tutto o in parte, l'imposta dovuta. Più **precisamente, le donazioni pregresse rilevano nei limiti di valore relativamente al quale il beneficiario ha fruito della franchigia.**

Non concorrono al computo delle franchigie le donazioni o liberalità di modico valore (art. 783 del Codice **civile), le donazioni registrate gratuitamente o con pagamento dell'imposta in misura fissa.**

Devono essere considerati anche gli atti a titolo gratuito e quelli relativi alla costituzione di vincoli di **destinazione stipulati a partire dal 29 novembre 2006.**

#### **Oggetto donazione**

Indicare il codice relativo al bene oggetto della donazione o di ogni altro atto a titolo gratuito o di vincolo di **destinazione.**

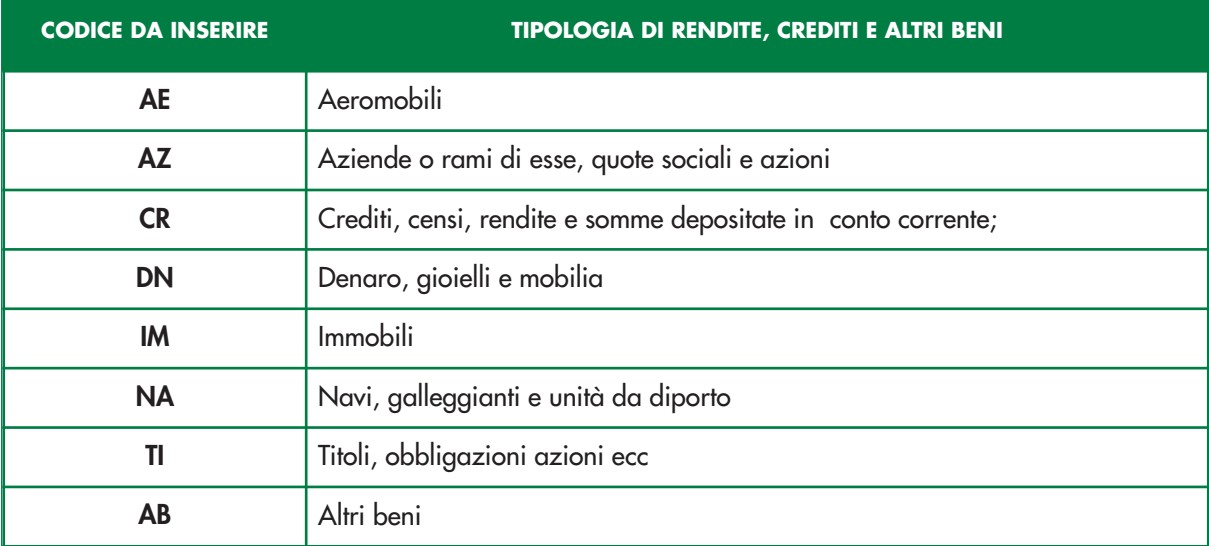

# **Descrizione**

**Fornire una sintetica descrizione del bene.**

#### **Codice diritto**

**L'elenco dei codici si trova nella tabella riportata nell'allegato 4 '***CODICE DIRITTO'*

#### **Estremi di registrazione**

Indicare gli estremi di registrazione relativi alla donazione, agli atti a titolo gratuito ed a quelli relativi alla **costituzione di vincoli di destinazione.**

**Se presente, riportare il sottonumero dell'atto di donazione.**

#### **Data stipula**

Indicare la data in cui è stata stipulata la donazione e/o ogni altro atto a titolo gratuito nonché quelli oggetto **di vincoli di destinazione, effettuati dal defunto a favore degli eredi e legatari.**

#### **Valore**

Indicare il valore del bene donato oppure oggetto di ogni altro atto a titolo gratuito o di vincolo di destinazione, **arrotondato all'unità di euro, facendo riferimento a quanto indicato nei rispettivi atti.**

#### **Valore attualizzato**

**Indicare il valore dei beni, arrotondato all'unità di euro, alla data di apertura della successione.** Il valore va riferito alla piena proprietà (valore di mercato dei beni alla data di apertura della successione) **anche per i beni donati con riserva di usufrutto o di altro diritto reale di godimento.**

# **Attribuzione**

In questa sezione devono essere indicate, per il singolo cespite, le quote di ripartizione tra gli eredi e i legatari **a seguito della donazione o di altro atto a titolo gratuito.**

#### **Rigo N. – Mod. N.**

**Individuare il soggetto beneficiario, indicato nel quadro EA, riportando il relativo rigo e numero progressivo del modulo del QUADRO EA.**

*Ad esempio: nel caso di due soggetti beneficiari (indicati rispettivamente nel rigo EA1 e EA2 del modulo n.1), le colonne "Rigo N." e "Mod. N." devono essere valorizzate rispettivamente con il numero 1/1 per* indicare il soggetto presente nel rigo EA1 e con il numero 2/1 per indicare il soggetto presente nel rigo EA2.

# **Quota**

Indicare la quota della donazione o di altro atto a titolo gratuito, espressa in una frazione (ad esempio 1/10). **Se la quota di possesso corrisponde all'intero, il rapporto sarà pari ad uno (ad esempio 1/1; 100/100; 1000/1000).**

# **Continuazione**

Se il numero dei soggetti, da indicare nel rigo supera il numero dei campi disponibili, barrare la casella **continuazione e riportare l'indicazione degli ulteriori soggetti nei righi successivi senza compilare la parte relativa ai dati identificativi della donazione o liberalità.**